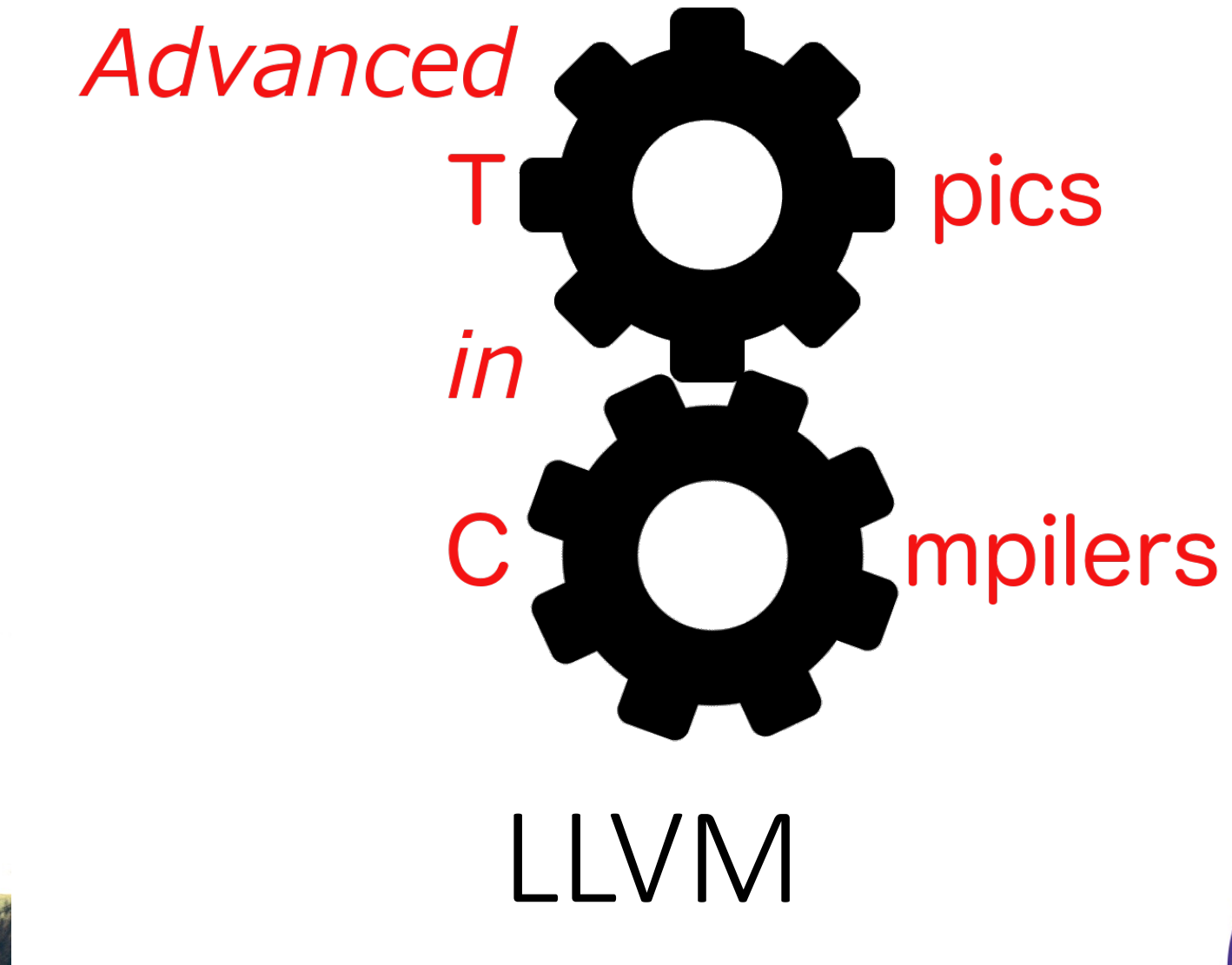

Simone Campanoni simone.campanoni@northwestern.edu

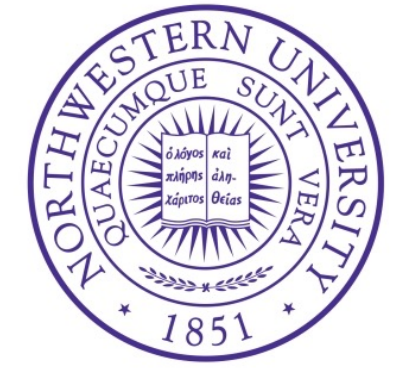

### **Outline**

• Summary of 323: LLVM

• Summary of 323: LLVM IR

• Summary of 323: Dependences

## LLVM

- LLVM is a great, hackable compiler for  $C/C++$  language.
	- C, C++, Objective-C
- But it's also
	- A dynamic compiler
	- A compiler for bytecode languages (e.g., Ja
- LLVM IR: bitcode
- LLVM is modular and well documented
- Started from UIUC, it's now the research tool
- It's an industrial-strength compiler Apple, AMD, Intel, NVIDIA

### LLVM tools

- clang: compile C/C++ code as well as OpenMP code
- clang-format: to format C/C++ code
- clang-tidy: to detect and fix bug-prone patterns, performance, portability and maintainability issues
- clangd: to make editors (e.g., vim) smart
- clang-rename: to refactor C/C++ code
- SAFECode: memory checker
- Ildb: debugger
- lld: linker
- polly: parallelizing compiler
- libclc: OpenCL standard library
- dragonegg: integrate GCC parsers
- vmkit: bytecode virtual machines
- … and many more

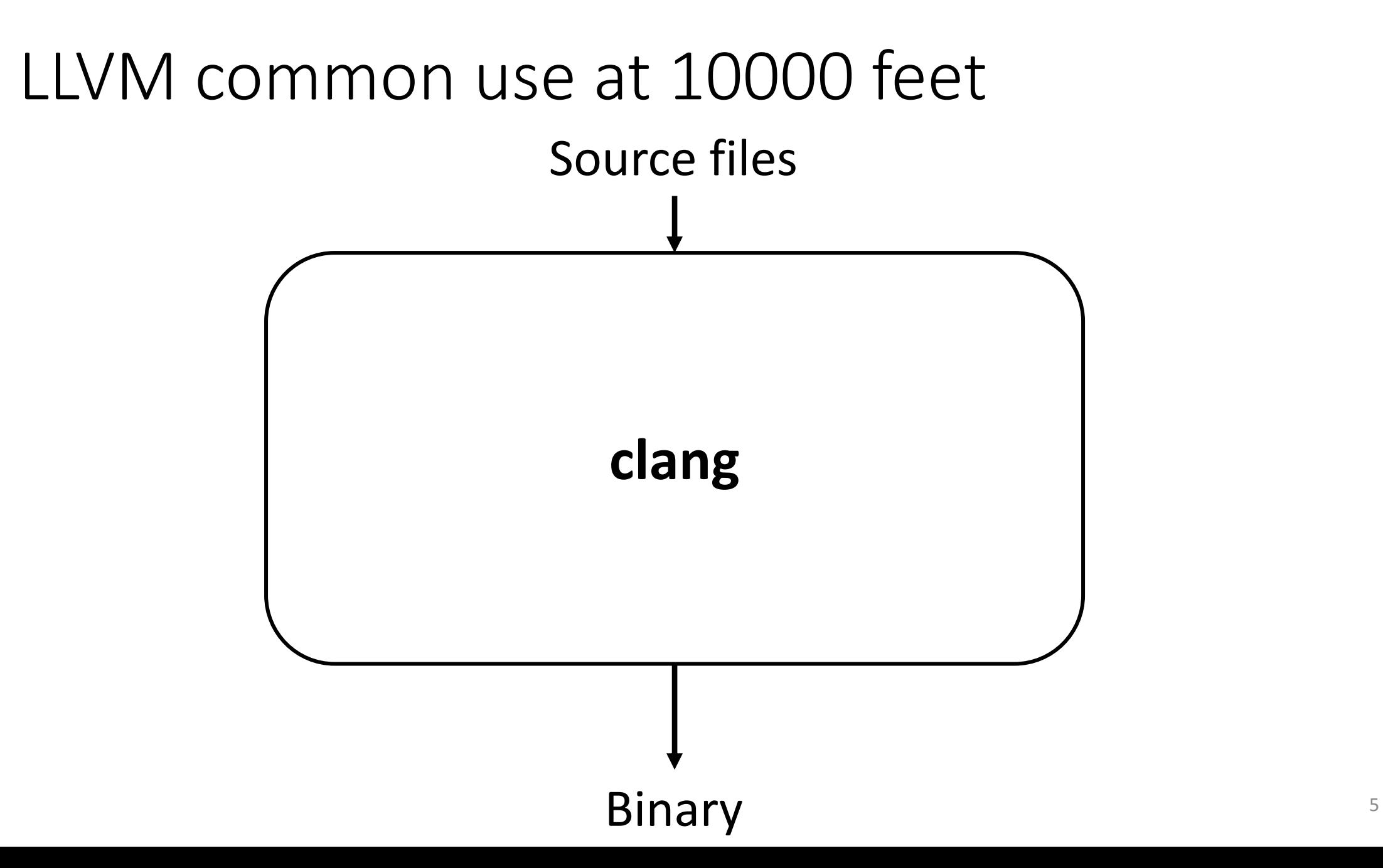

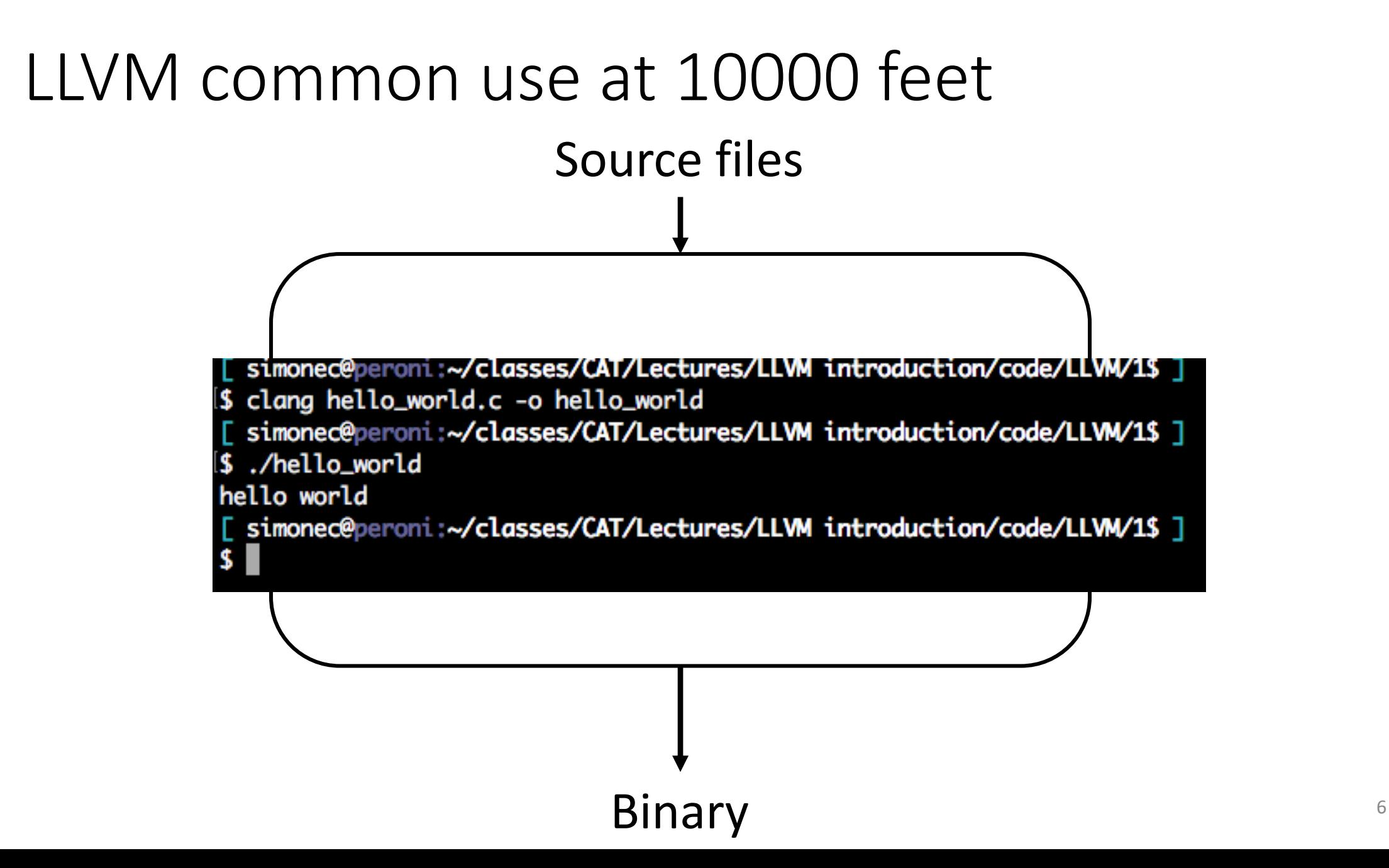

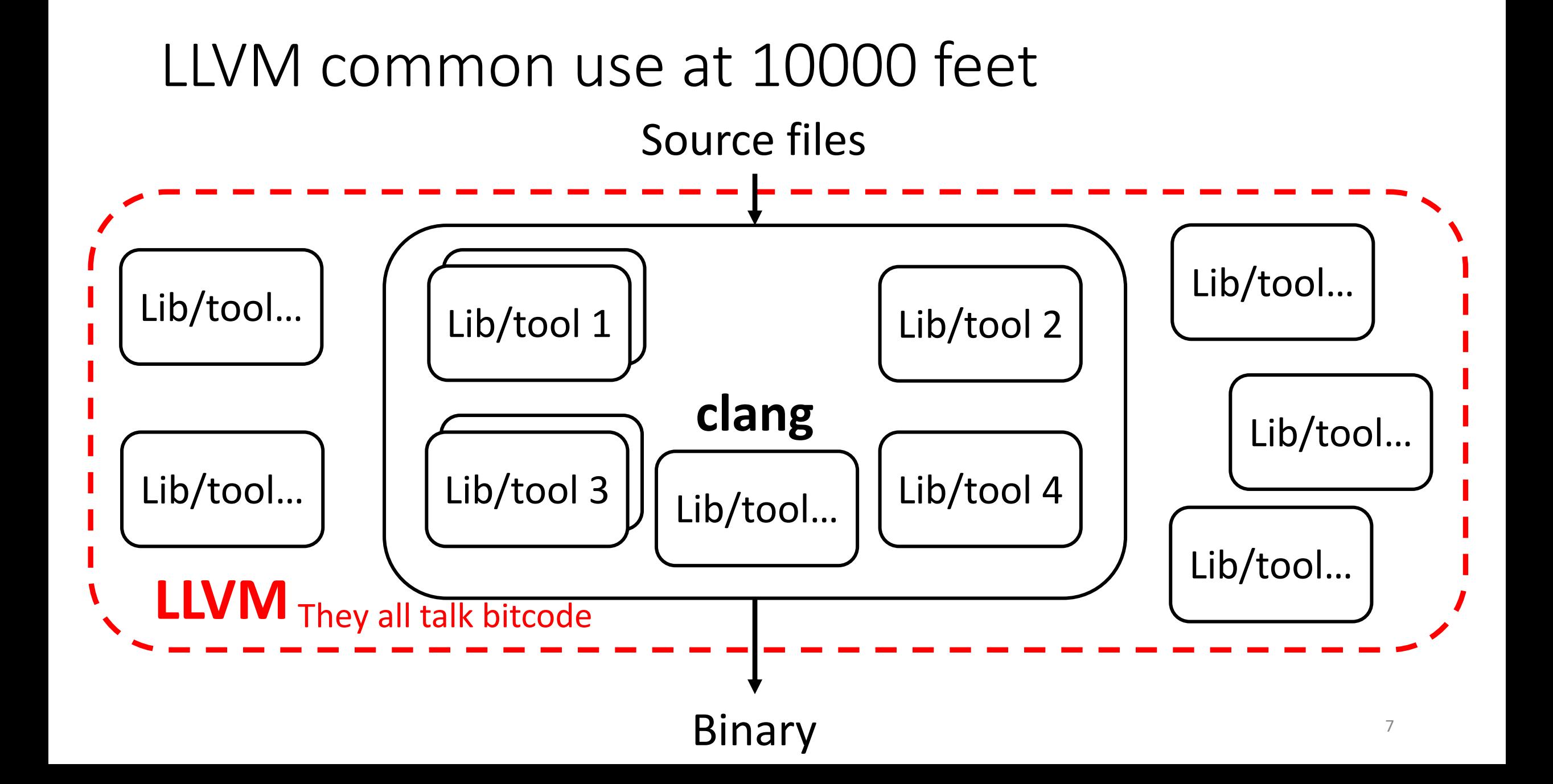

## LLVM internals

- A component is composed of pipelines
	- Each stage: reads something as input and generates something as output
	- To develop a stage: specify how to transform the input to generate the output
- Some complexity lies in linking stages

## LLVM and other compilers

- LLVM is designed around it's IR
	- Multiple forms (human readable, bitcode on-disk, in memory)

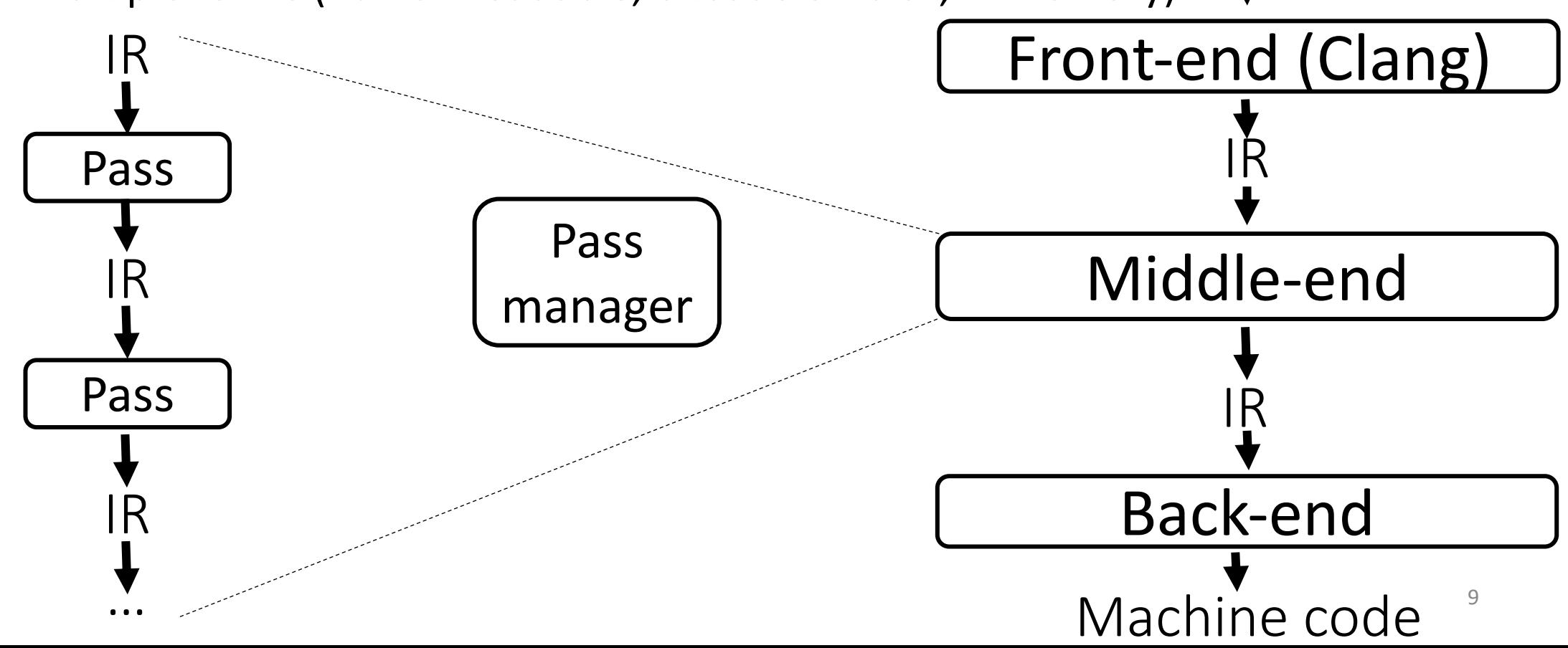

#### Pass manager

• The pass manager orchestrates passes

• It builds the pipeline of passes in the middle-end

• The pipeline is created by respecting the dependences declared by each pass Pass X depends on Y Y will be invoked before X

### Pass types

#### Use the "smallest" one for your project

- CallGraphSCCPass
- ModulePass
- FunctionPass
- LoopPass
- BasicBlockPass

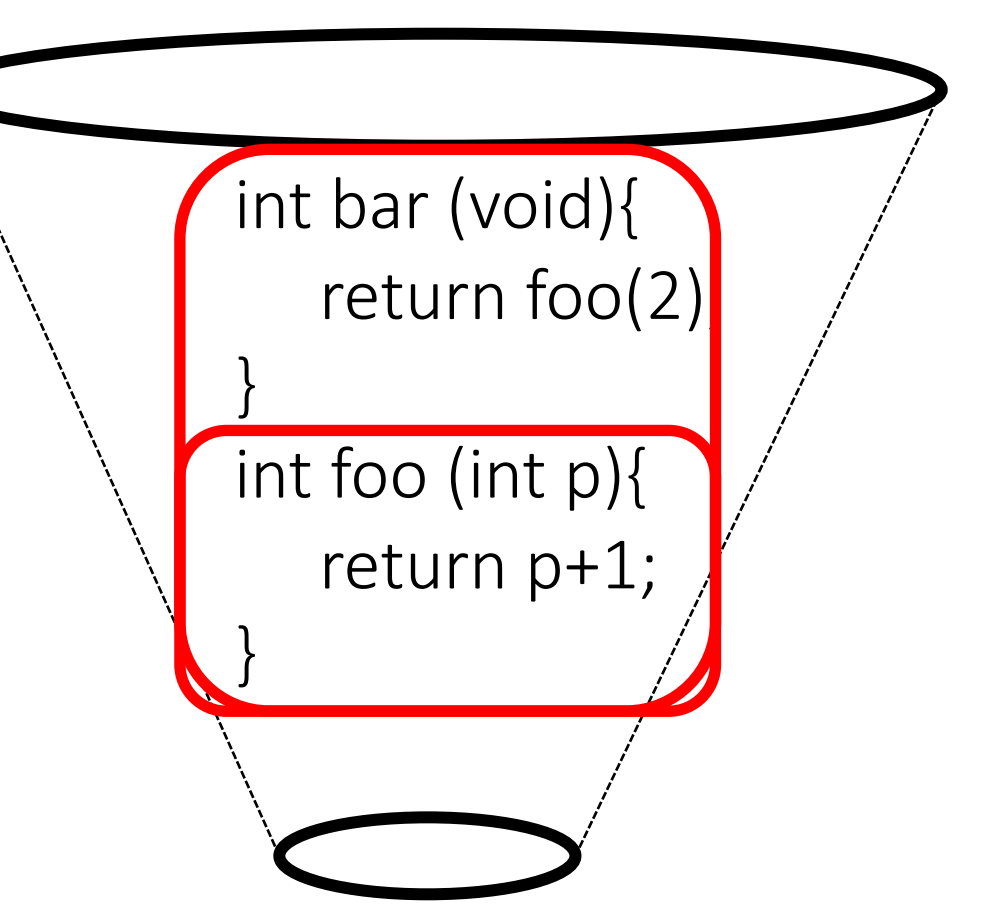

11

#### Adding a pass I

• Internally

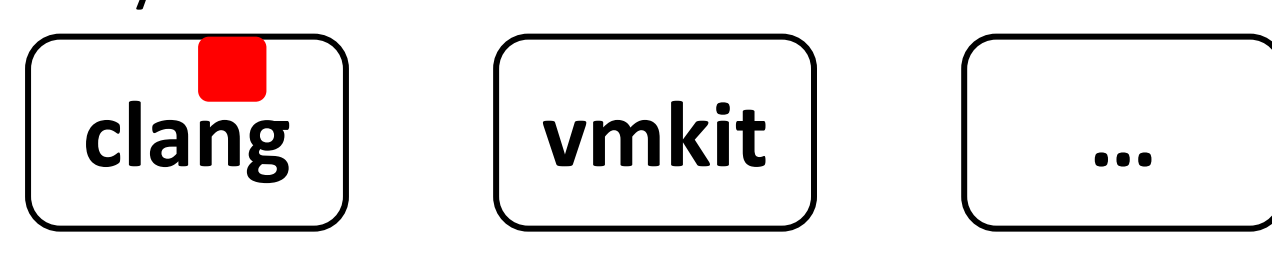

- Externally
	- More convenient to develop (compile-debug

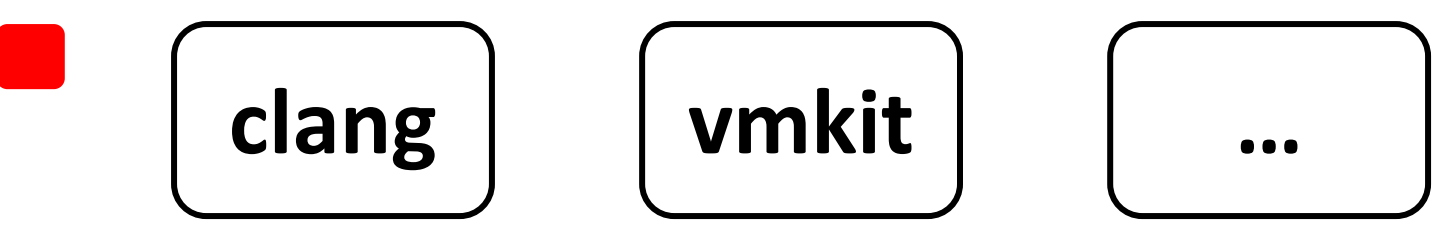

https://github.com/scampanoni/LLVM\_midd

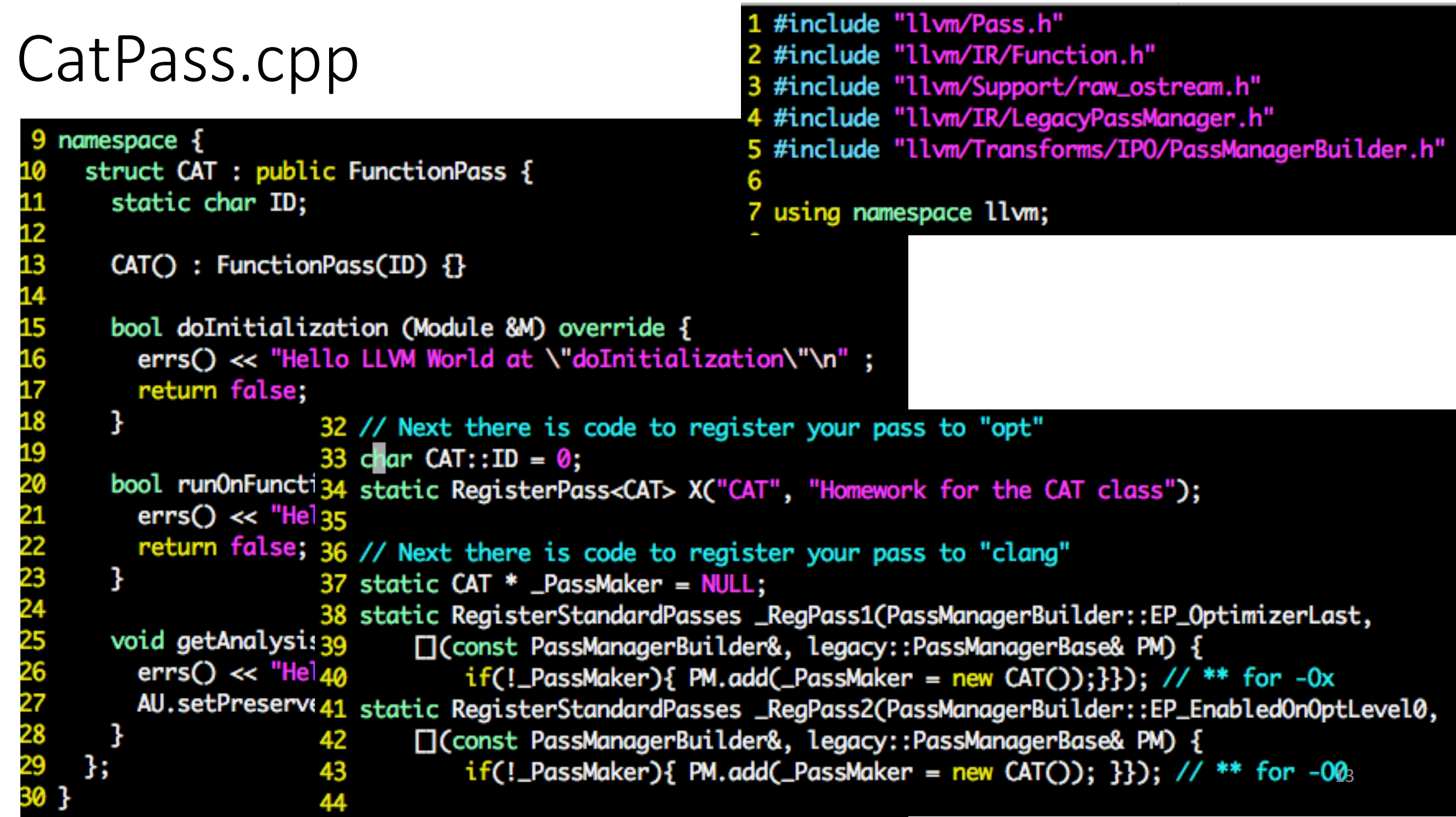

## **Outline**

• Summary of 323: LLVM

• Summary of 323: LLVM IR

• Summary of 323: Dependences

#### Passes

- A compilation pass reads and (sometime) modifies the bitcode (LLVM IR)
- If you want to understand code properties: you need to understand the bitcode
- If you want to modify the bitcode: you need to understand the bitcode first

## LLVM IR (a.k.a. bitcode)

- RISC-based
	- Instructions operate on variables
	- Load and store to access memory
- Include high level instructions
	- Function calls (call, invoke)
	- Pointer arithmetics (getelementptr)

# LLVM IR (2)

- Strongly typed
	- No assignments of variables with different types
	- You need to explicitly cast variables
	- Load and store to access memory
- Variables
	- Global (@myVar)
	- Local to a function (%myVar)
	- Function parameter (define i32 @myF (i32 %myPar))

## LLVM IR (3)

- 3 different (but 100% equivalent) formats
	- Assembly: human-readable format (FILENAME.ll)
	- Bitcode: machine binary on-disk (FILENAME.bc)
	- In memory: in memory binary
- Generating IR
	- Clang for C-like languages (similar options w.r.t. GCC)
	- Different front-ends available

## LLVM IR (4)

It's a Static Single Assignment (SSA) representation

- A variable is set only by one instruction in the function body % $m$ yVar = ...
- A static assignment can be executed more than once

### SSA and not SSA example

float myF (float par1, float par2, float par3){ return (par1  $*$  par2) + par3; }

define float @myF(float %par1, float %par2, float %par3) {  $%1 =$  fmul float %par1,  $%$ par  $%1 =$  fadd float  $%1$ ,  $%$ par3 %1 = fmul float %par1, %p**syl-**<br>%1 = fadd float %1 %par3<br>ret float %1 }

define float @myF(float %par1, float %par2, float %par3) {  $%1$  = fmul float %par1, %par2  $%2 =$  fadd float  $%1,$   $%$ par3 ret float %2 } **SSA** 20

#### SSA and not SSA

- Passes applied to SSA-based code are faster!
	- Old compilers aren't SSA-based
	- Transforming IR in its SSA-form takes time

- When designing your pass, think carefully about SSA
	- Take advantage of its properties

## LLVM tools to read/generate IR

- clang to compile/optimize/generate LLVM IR code
	- To generate binaries from source code or IR code
- Ili to execute (interpret/JIT) LLVM IR code lli FILE.bc

• Ilc to generate assembly from LLVM IR code llc FILE.bc

## LLVM tools to read/generate IR

- opt to analyze/transform LLVM IR code
	- Read LLVM IR file
	- Load external passes
	- Run specified passes
	- Respect pass order you specify as input
		- opt -pass1 -pass2 FILE.ll
	- Optionally generate transformed IR
- Useful passes
	- opt -view-cfg FILE.II
	- opt -view-dom FILE.ll
- opt -help

### Running LLVM passes

```
opt –load MYPASS.so –CAT A.bc –o B.bc
```

```
32 // Next there is code to register your pass to "opt"
33 char CAT::ID = 0;34 static RegisterPass<CAT> X("CAT", "Homework for the CAT class");
36 // Next there is code to register your pass to "clang"
37 static CAT * \nightharpoonup PassMaker = NULL;
38 static RegisterStandardPasses _RegPass1(PassManagerBuilder::EP_OptimizerLast,
       □(const PassManagerBuilder&, legacy::PassManagerBase& PM) {
           if(!_PassMaker){ PM.add(_PassMaker = new CAT());}}); // ** for -0x
41 static RegisterStandardPasses _RegPass2(PassManagerBuilder::EP_EnabledOnOptLevel0,
       □(const PassManagerBuilder&, legacy::PassManagerBase& PM) {
           if(!_PassMaker){ PM.add(_PassMaker = new CAT()); \}}); // ** for -00
```
## **Outline**

• Summary of 323: LLVM

#### • Summary of 323: LLVM IR

#### • Summary of 323: Dependences

## Dependences: the big picture

- Code transformations are designed to preserve the "semantics" of the code given as input
	- What is the "semantics" of a program?

$$
1: varX = par1 + 1
$$
  
2: varY = par2 + par1  
3: varZ = varY + varX  
4: print(varZ)

4: print(varZ) 1: varX = par1 + 1 2: varY = par2 + par1 3: varZ = varX + varY

2: 
$$
\text{varY} = \text{par2} + \text{par1}
$$

\n1:  $\text{varX} = \text{par1} + 1$ 

\n3:  $\text{varZ} = \text{varX} + \text{varY}$ 

\n4:  $\text{print}(\text{varZ})$ 

- A dependence A -> B is satisfied if A will always execute before B
- If we satisfy all dependences in the code, then we will preserve I => O

A: var $X = 1$ ; B: if (par1 > 5)  $varX = par1 + 1$ D: print(varX)  $26$ 

## Control dependence intuition

- Dependence: C will be executed depending on B
- How to identify C? (automatically)
	- We need a Control Flow Analysis

A: 
$$
varX = 1
$$
;  
\nB: if  $(par1 > 5)$   
\nC:  $varX = par1 + 1$   
\nD:  $print(varX)$ 

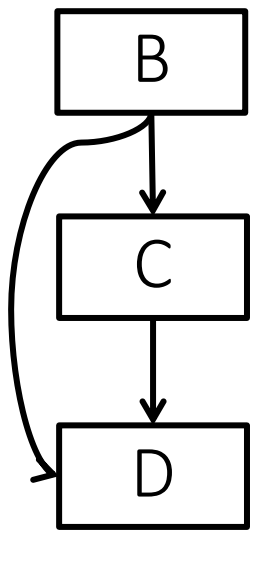

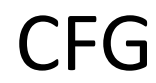

## Post-dominators

**Assumption:** Single exit node in CFG

**Definition:** Node *d* post-dominates node *n* in a graph if every path from *n* to the exit node goes through *d*

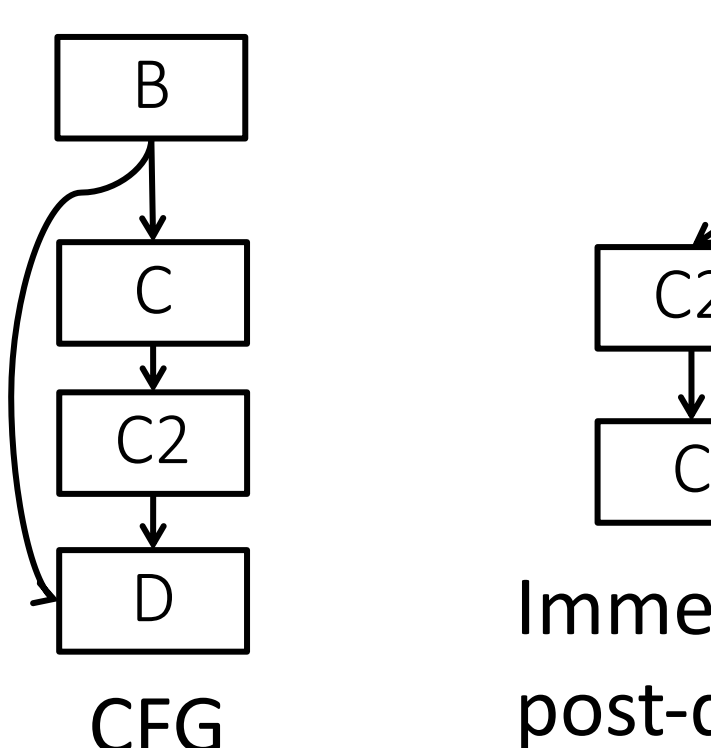

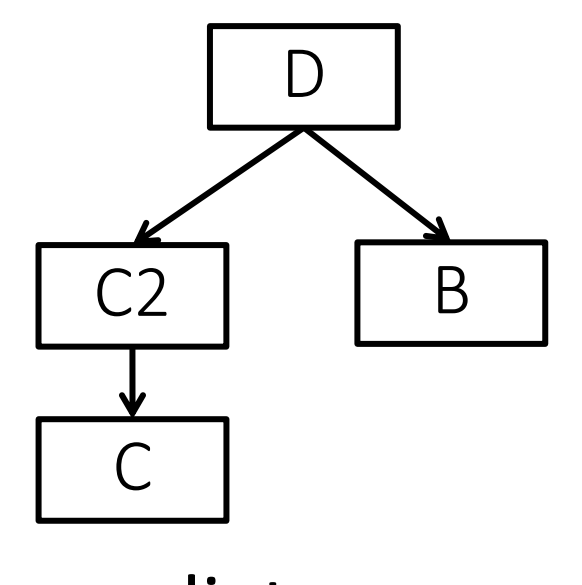

B: if 
$$
(par1 > 5)
$$
  
\nC:  $varX = par1 + 1$   
\nC2: ...  
\nD: print(varX)

Immediate

post-dominator tree

# Control dependences

A node *Y* control-depends on another node *Y* if and only if

- 1. There is a path from X to Y such that every node in that path other than X and Y is post-dominated by Y
- 2. X is not strictly post-dominated by Y

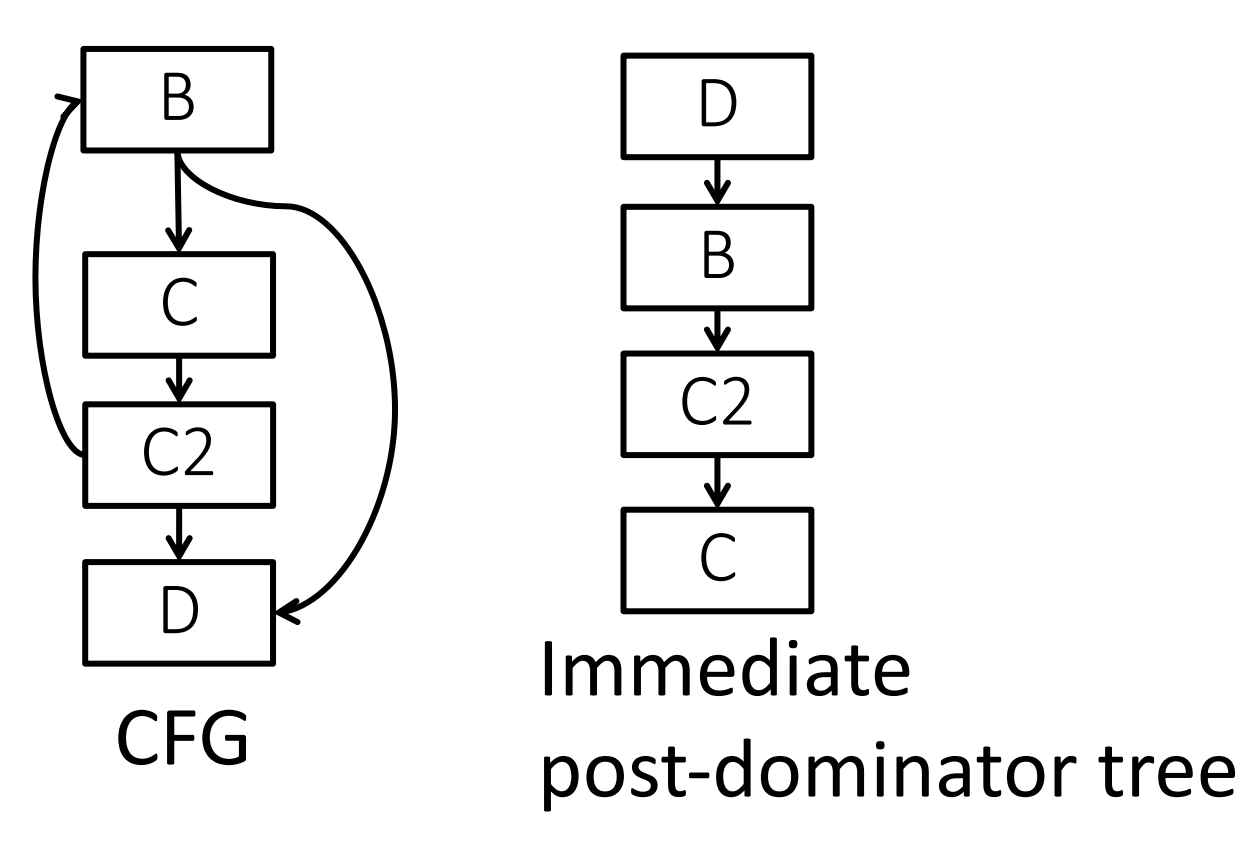

B: while (par1 > 5) C: varX = par1 + 1 C2: … D: print(varX)

#### Data dependences

• Gives constraints on parallelism that must be satisfied

- Must be satisfied to have correct program
	- How can we satisfy data dependences?
- Any order that does not violate these dependences is correct!

#### Loop-carried data dependences

LC

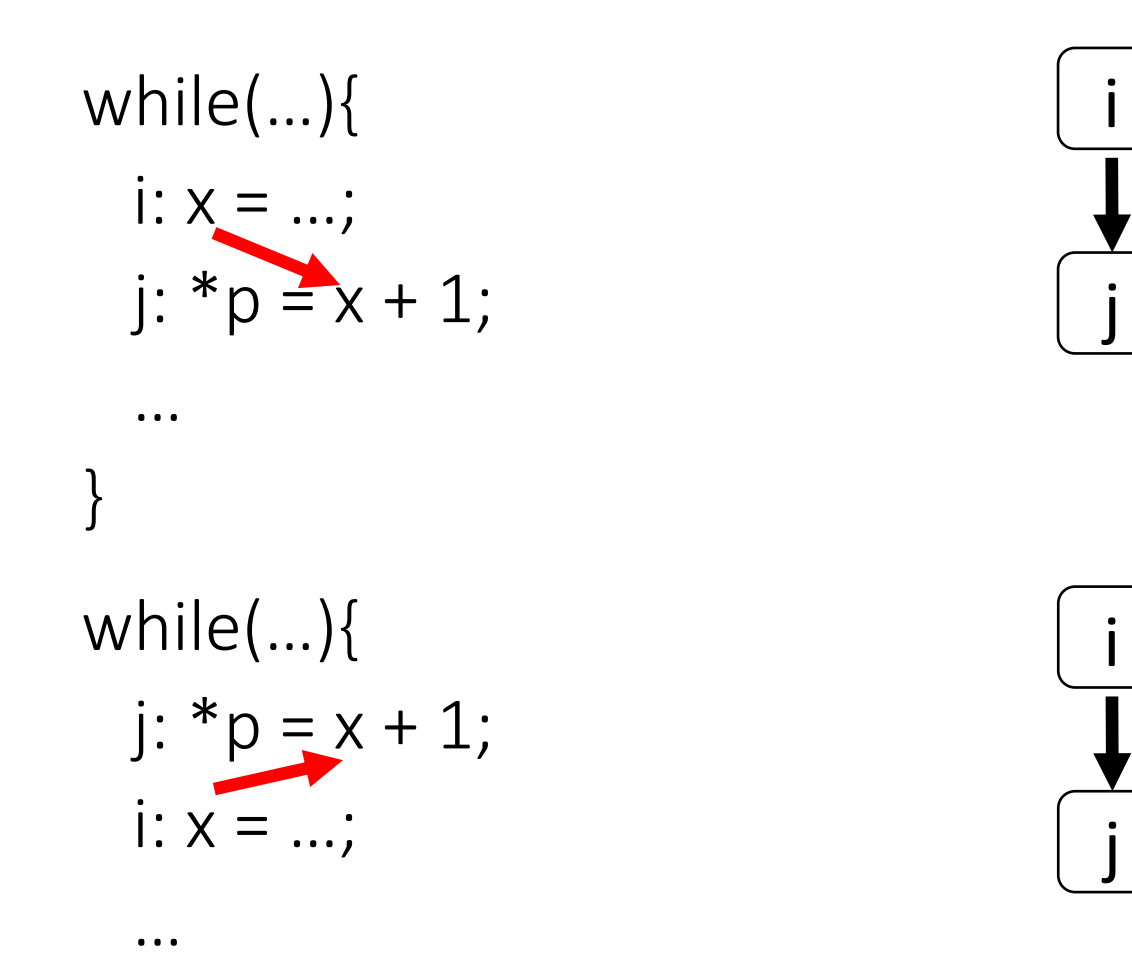

}

#### Loop-carried data dependences

}

while(…){ j:  $*p = x + 1$ ; i:  $x = ...;$  … } i j LC **Distance =1** while(…){  $j: *p = A[i-2] + 1;$ i:  $A[i] = ...;$  k: i++; i j LC **Distance =2**

## Program dependence graph (PDG)

- Program Dependence Graph = Control Dependence Graph + Data Dependences
- Facilitates performing most traditional optimizations
	- Constant folding, scalar propagation, common subexpression elimination, code motion, strength reduction, code parallelization, code vectorization, etc…
- Requires only single walk over PDG

## Strongly Connected Component (SCC)

Often you need to partition instructions in groups

• Where each group is composed of instructions that depend on each other

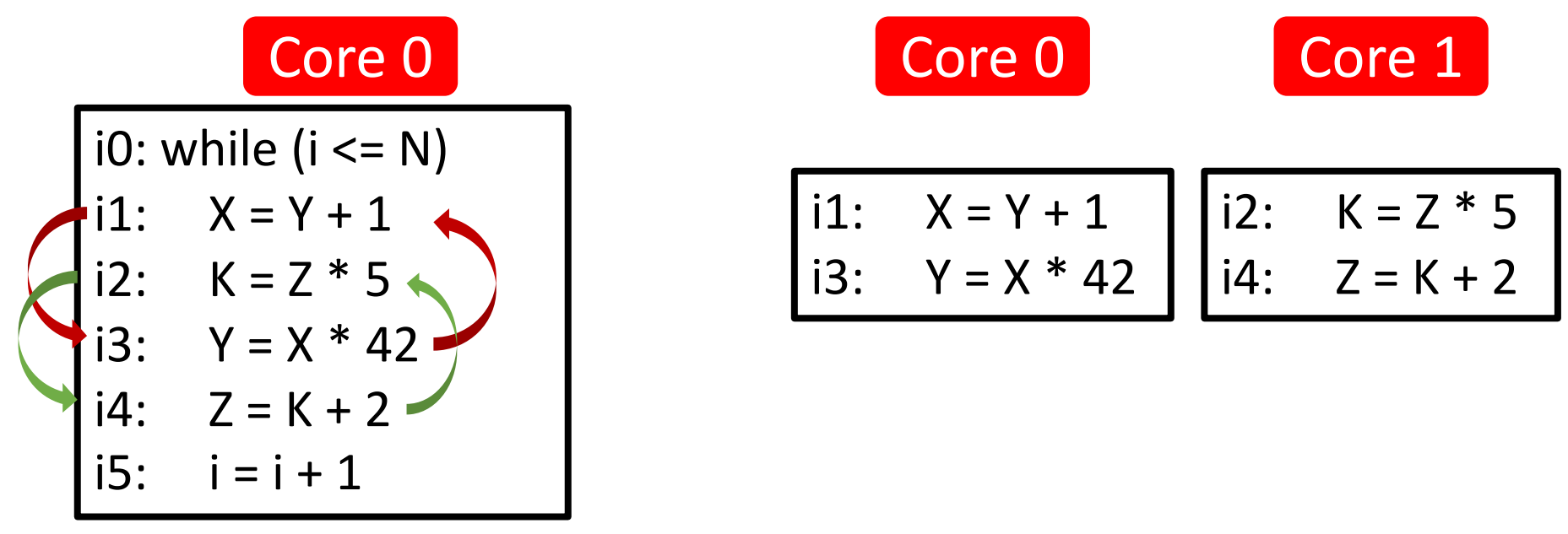

Different colors <-> different cycles in the PDG => different cores

## Strongly Connected Component (SCC)

• A directed graph is strongly connected if there is a path between all pairs of vertices

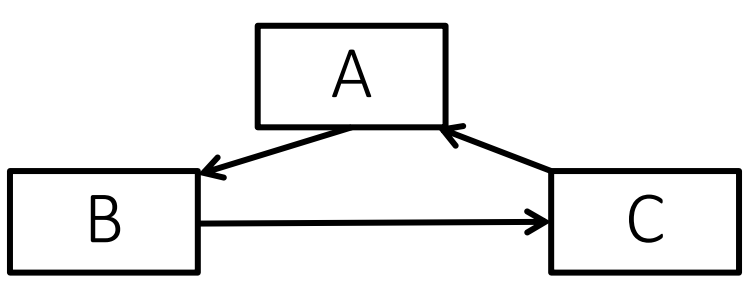

• A strongly connected component (**SCC**) of a directed graph is a maximal strongly connected subgraph

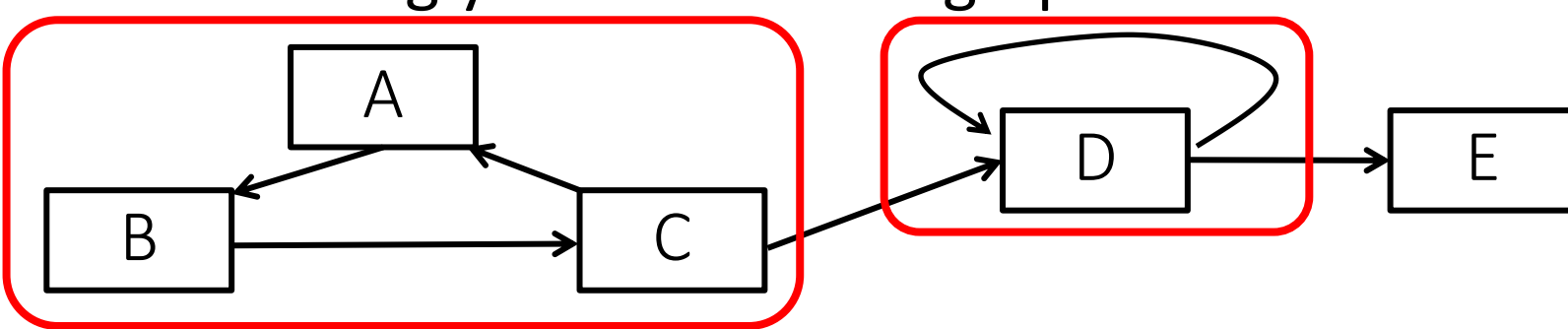

#### SCCDAG

• From the PDG

• To the SCC identifications

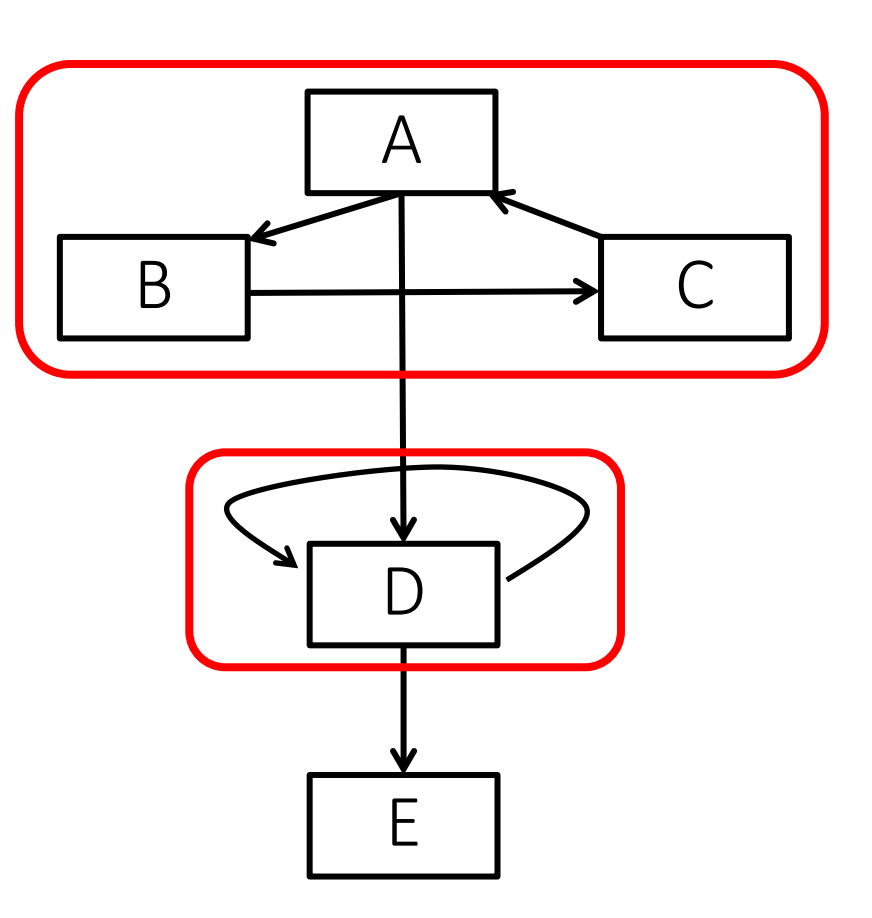

#### SCCDAG

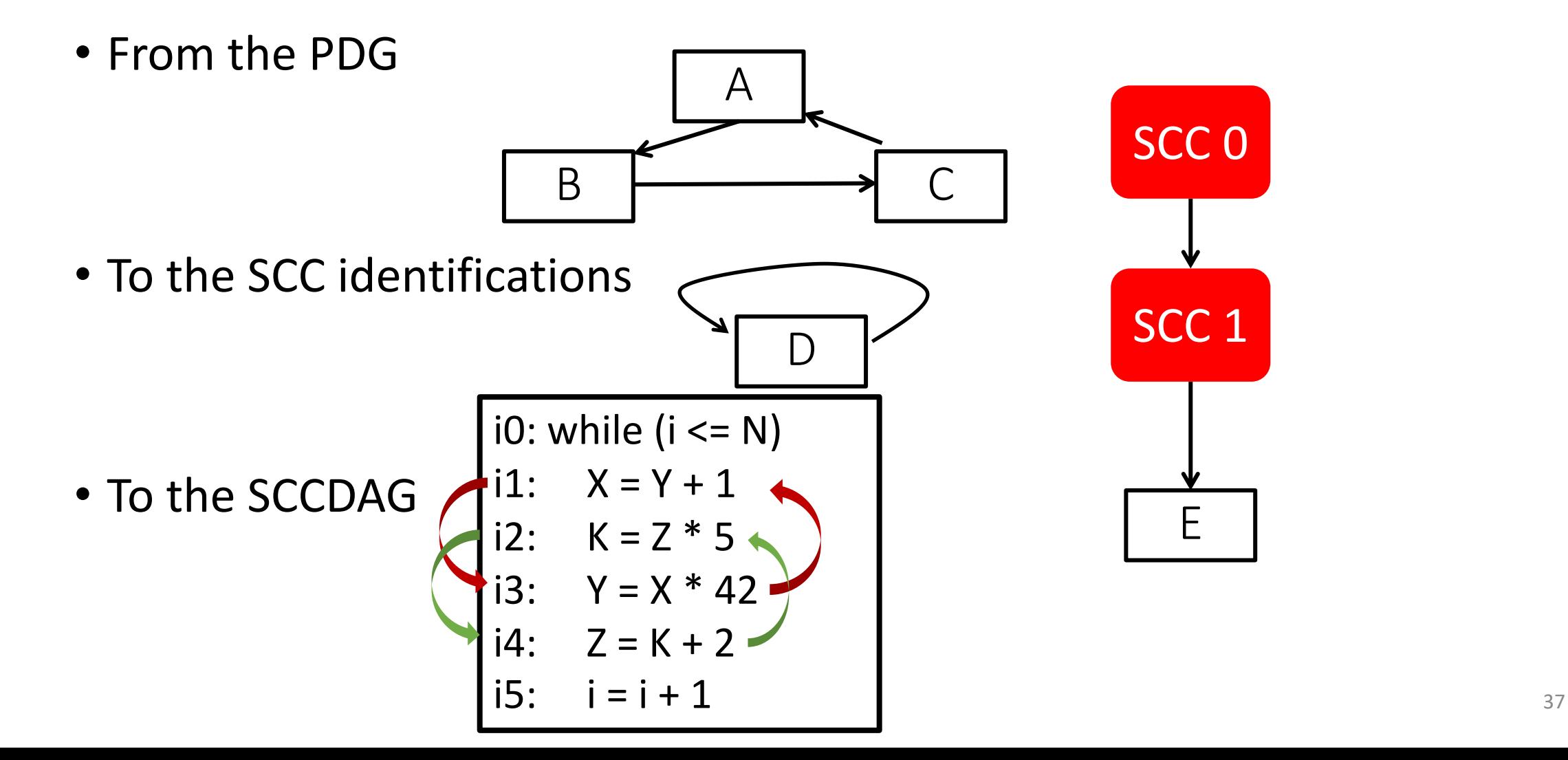

Always have faith in your ability

Success will come your way eventually

**Best of luck!**